## **הוראות הפעלה לדייר 4.3 4C280MR**

**אינטרקום RONGTEL**

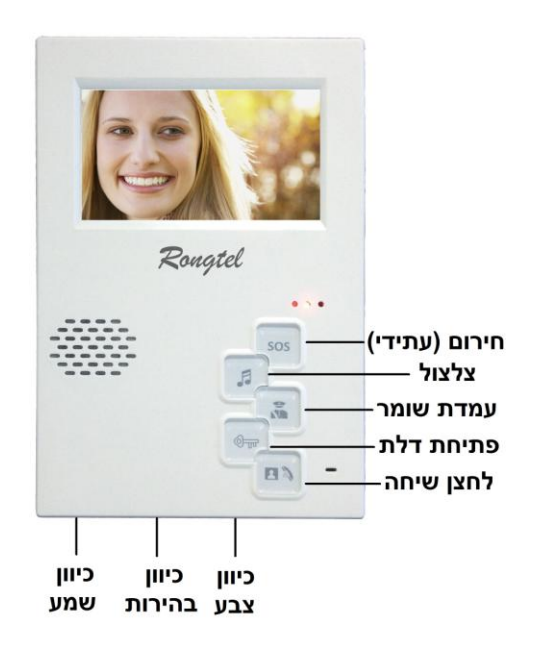

הכנסת אורח:

כאשר נשמע צלצול יידלק המסך

לחץ על "לחצן השיחה" על מנת לשוחח עם היחידה החיצונית

רק אח"כ לחץ על לחצן "פתיחת דלת".

לניתוק השיחה לחץ שוב על "לחצן שיחה".

## **תזכורת – לחצן פתיחת דלת פועל רק לאחר שלוחצים על לחצן שיחה**

הגדרות צלצול:

 **בחירת צלצול** – על מנת לבחור בצלצול הרצוי יש לבצע את הפעולות הבאות:

- .1 לחץ על לחצן צלצול , כל לחיצה משנה את המנגינה.
	- .2 לקביעת המנגינה לחץ על לחצן עמדת השומר.
- **השתקת צלצול** על מנת להשתיק את הצלצול )מצב MUTE )יש לבצע את הפעולות הבאות:
	- .1 לחץ על לחצן פתיחת דלת 2 פעמים ולחיצה נוספת על לחצן עמדת השומר.
		- .2 במצב זה לא ישמע צלצול כניסה, ונורת חיווי העבודה תהבהב קבוע.
			- .3 להשתקת השפורפרת פעל כנ"ל

לביטול ההשתקה לחץ על כל לחצן. וודא כי מנורת חיווי העבודה הפסיקה להבהב.

**ב.ב. שירותי אחזקה – יבוא והתקנת מערכות אינטרקום 30-8285929**